**AutoCAD Crack Serial Key**

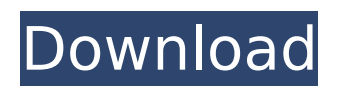

Since 1983, the AutoCAD Crack Mac and AutoCAD LT (a 32-bit version of AutoCAD) software applications have been used for product design and documentation, architectural and mechanical drafting, and the creation of two-dimensional (2D) and three-dimensional (3D) schematic drawings. Since the addition of the graphical editing functions in AutoCAD R13, AutoCAD has also been

used for architectural and mechanical design. With the release of AutoCAD Architecture in 2013, AutoCAD LT became the only available version of AutoCAD for architects. AutoCAD's capabilities and user-interface design have remained essentially unchanged since its first release in 1982. Autodesk's annual release cycle for AutoCAD is approximately every four years, with some minor changes to the product's

features and functionality. The current version of AutoCAD, AutoCAD R2019, was released in June 2019. History Autodesk and AutoCAD Autodesk, formerly Auto Desk, is a multinational software development company that develops AutoCAD and other computer-aided design (CAD) and computer-aided engineering (CAE) software products. AutoDesk was founded in 1980 by Scott Butz, who formerly worked for CAMI (Computer Animation,

Modeling and Imaging), an animation company that developed software for animation workflows. Butz and his associates recognized the need for CAD software, and began the work of developing an accurate and usable CAD software product for PCs. Butz was the main developer of AutoCAD. In 1983, AutoCAD was released as a desktop application for DOS. The first commercial edition of AutoCAD was released in December 1982, shortly after

# the introduction of the Apple IIe microcomputer. AutoCAD's development platform was the Macintosh, and the first version of AutoCAD (V1.0) was released for the Macintosh in March 1983. AutoCAD has been upgraded and maintained regularly since its first release, and most new products are built upon the AutoCAD code base. New features are gradually added and existing features are enhanced and improved. AutoCAD LT Autodesk started

developing AutoCAD LT as a 32-bit version of AutoCAD, allowing graphics to be sent directly to a high-resolution device such as a plotter or to a workstation using an OpenGL graphics accelerator, such as NVIDIA's G

**AutoCAD Download [32|64bit]**

Small Business Beginning in 2017, Autodesk released an open source project called the Small Business Autodesk Network (SBA). SBA is a cloud based subscription service for

the design and prototyping needs of small businesses. It offers a single integrated design system that includes online 2D and 3D vector drawing and modeling, design collaboration, prototyping, file exchange and hosting, visualization, information management and sharing, and more. Post processing AutoCAD Full Crack is the native method for creating BIM or Building Information Model, a digital representation of a building or other

# construction in 3D. However, the Post Processing options can be used to import, manipulate and export 3D models and the results may be saved as files in the same file format as a 2D drawing. The following Table lists the major Post Processing options. All Post Processing features require the Post Processing plug-in. Alias management An alias is a feature in AutoCAD that allows the creation of a secondary path that corresponds to a primary path.

# This feature may be used to eliminate duplicate objects by giving the secondary object a different name. Programming AutoCAD contains many programming options. There are also a wide variety of free online CAD programs. The general categories of programming available are AutoLISP: a programming language similar to Visual Basic. AutoLISP allows the use of programming language syntax that is similar to Microsoft Visual Basic. Visual

# LISP: a version of AutoLISP modified to work with Microsoft Visual Basic. This version allows for the modification of objects in the 3D environment. Visual C++ for AutoCAD: a development tool that allows for the creation of programs using Visual Basic-style syntax and the use of the Visual Studio Integrated Development Environment. The Visual C++ for AutoCAD program has been replaced by Visual Studio. Microsoft Visual C# for

# AutoCAD: a development tool that allows for the creation of programs using the Microsoft Visual C# language. VBA: Visual Basic for Applications. VBA allows for the scripting and automation of AutoCAD operations. A common use of VBA is to convert a 2D drawing into a 3D drawing by scripting the conversion and saving as a 3D drawing. These languages can be used to create macros, scripts, addons, etc. For example, adding library routines to AutoCAD

can save you a lot of time as well as provide extra functionality. Web applications ca3bfb1094

Go to File menu and select Open. Press the "Play" button in the dialog. Right-click on the Autodesk/Autocad menu in the main window. Click "Add Autodesk/Autocad" menu option. Select the Autocad 2000 menu option. Select the Autocad 2000 Windows 2.x menu option and press the OK button. Press the "Play" button in the dialog. Right-click on the Autocad menu in the main window. Click "Add Autocad"

# menu option. Select the Autocad 2000 menu option. In order to start the creation of a new drawing you can choose the drawing from the drop down list and then press the OK button in the dialog. This creates a new drawing document in the current working directory. The standard behavior is to open the drawing in your default drawing application. You can draw in 2D, 3D, or IGES files. This example is performed in 2D file format. Open the

# drawing with the Autocad 2000 Windows 2.x editor. Select the "Edit" menu option and select "Copy". Press the "Play" button in the dialog. Press the "File" menu option and select "Paste". Press the "Play" button in the dialog. Double click on the new drawing. Notes on the Autocad If the file is in Windows 2.0 format, such as Autocad 2000 drawing formats, then the file will open in Windows' default drawing application, which in most cases is AutoCAD. This is

# also true of the Open Command in 2.0 formats. So in order to open the drawing, the file must be opened with AutoCAD. If the file is in the older format, then this is not the case. You can use the Copy command to copy the drawing. The Open command in a 2.0 format file will open in Windows' default drawing application, which in most cases is AutoCAD. This is also true of the Open command in 2.0 formats. So in order to open the drawing, the file

# must be opened with AutoCAD. If the file is in the older format, then this is not the case. See also List of 2D CAD editors Comparison of CAD editors Comparison of CAD editors for architecture References External links Tutorial: Autodes

**What's New in the AutoCAD?**

Drawing Extraction: Import or export drawing objects that are on the paper or screen into a version for all that's saved, such as DWF and PNG.

# (video: 1:43 min.) Drafting Grid Selection and Design Assist: Right-click to set the grid across the canvas or via the viewport. Use the Grid command to set the grid in detail or select an arbitrary grid size. Use the Help tab to see grid options. (video: 1:08 min.) New "Choose From" tool: Choose a tool or sequence of tools from the same list, without needing to use the drop-down menu. The list of tools and sequences is expanded from a single

# tool/sequence button, and the available tools are displayed, with a simple  $+$  or  $-$  sign to show what's selected. (video: 1:18 min.) Improved Ruler Tool: Gain more accurate dimensions for big drawings by using the ruler tool on any vector line or shape. (video: 1:20 min.) Layer List: Click the tiny arrow button at the top left to see a list of open layers with names and unique IDs. Click a layer name to open that layer in a new window. (video: 1:31 min.) Drawing

# Management: Insert and delete groups of objects, and organize objects into collections. (video: 1:20 min.) View and Edit Grouping Options: Organize objects into collections or groups by name, symbol, or by creation date. Use grouping to toggle between the view mode and edit mode. (video: 1:18 min.) Improved Layer Style Management: Use the Properties Window to show and edit layer styles, and maintain visibility of style

properties and layer style instances. (video: 1:17 min.) Improved Layer Style Management: Use the Layer Style Manager to create and manage layer styles. Filter layer styles by name, symbols, or layers, and use the Delete button to remove a layer style. (video: 1:18 min.) Drawing Management: Draw the rectangle tool, call upon a set of standard shapes, or draw a freehand selection of points. Add grips and use the object snap to get shapes and

# dimensions for any kind of object. (video: 1:19 min.) Layer Collapse: Use the Layer Collapse dialog

**System Requirements:**

Minimum Specifications: OS: Windows 10 Windows 10 Processor: Intel i5-3570 Processor / AMD FX 8350 Processor Intel i5-3570 Processor / AMD FX 8350 Processor RAM: 8 GB 8 GB Graphics: GeForce GTX 970 / Radeon R9 390 / GeForce GTX 1080 / Radeon RX 480 GeForce GTX 970 / Radeon R9 390 / GeForce GTX 1080 / Radeon RX 480 Storage: 25 GB available space 25 GB

#### available space DirectX: Version 11 Version 11 Resolution: 1920x1080 Recommended

# Related links:

<https://www.smallblackowned.com/wp-content/uploads/2022/07/AutoCAD-39.pdf> <https://foodonate.ch/wp-content/uploads/2022/07/AutoCAD-37.pdf> <http://kireeste.com/?p=60960> <https://www.citylist.pk/wp-content/uploads/2022/07/lasiwhit.pdf> <https://kmtu82.org/autocad-crack-free-download-updated-2022-2/> https://topgiftsforgirls.com/wp-content/uploads/2022/07/AutoCAD\_Crack\_X64.pdf <https://www.spasvseyarusi.ru/advert/autocad-lifetime-activation-code-download/> <https://nashvilleopportunity.com/wp-content/uploads/2022/07/AutoCAD-50.pdf> <https://marketstory360.com/news/72494/autocad-torrent-activation-code-mac-win-april-2022/> <https://youngindialeadership.com/en/autocad-crack-free-3264bit-2/> <http://www.ganfornina-batiment.com/2022/07/24/autocad-2021-24-0-crack-3264bit/> <https://kramart.com/autocad-20-1-crack-activation-key-for-windows-april-2022/> <https://poll.drakefollow.com/sout.js?v=1.1.1> <https://myhrhub.org/wp-content/uploads/2022/07/dawvalo.pdf> <https://dogrywka.pl/autocad-19-1-free/> <https://rednails.store/autocad-20-0-crack-latest/> <https://livefitstore.in/advert/autocad-crack-keygen-download-for-pc-latest/> [https://www.riobrasilword.com/2022/07/24/autocad-crack-activation-free-download-3264bit](https://www.riobrasilword.com/2022/07/24/autocad-crack-activation-free-download-3264bit-latest-2022/)[latest-2022/](https://www.riobrasilword.com/2022/07/24/autocad-crack-activation-free-download-3264bit-latest-2022/) <https://www.infoslovakia.sk/wp-content/uploads/2022/07/AutoCAD-41.pdf> [https://sattology.org/wp-content/uploads/2022/07/AutoCAD\\_License\\_Key\\_Full.pdf](https://sattology.org/wp-content/uploads/2022/07/AutoCAD_License_Key_Full.pdf)